# Download Book

# CÓ MO ENCENDER UN DRAGÓ N APAGADO

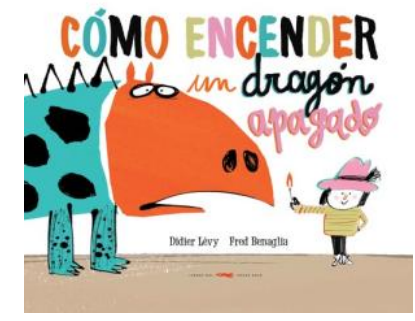

## Read PDF Cómo encender un dragón apagado

- Authored by Lévy, Didier
- Released at 2017  $\bullet$

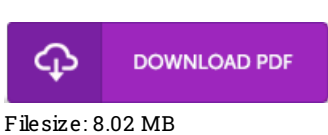

To open the document, you will require Adobe Reader application. You can download the installer and instructions free from the Adobe Web site if you do not have Adobe Reader already installed on your computer. You could obtain and help save it to your PC for afterwards study. You should follow the buttonabove to download the PDF document.

### Re vie ws

Absolutely among the finest pdf I have got possibly read. I am quite late in start reading this one, but better then never. It is extremely difficult to leave it before concluding, once you begin to read the book.

#### -- Prof. Lois Cormier II

It is really an awesome ebook which i have ever go through. It is actually writter in straightforward terms and not confusing. I am very easily could get <sup>a</sup> satisfaction of reading <sup>a</sup> written ebook.

#### -- Clo tilde Wie gand

A must buy book if you need to adding benefit. it absolutely was writtern very properly and valuable. I found out this book from my i and dad advised this ebook to find out.

-- Amanda Larkin